## Beginning C Programming

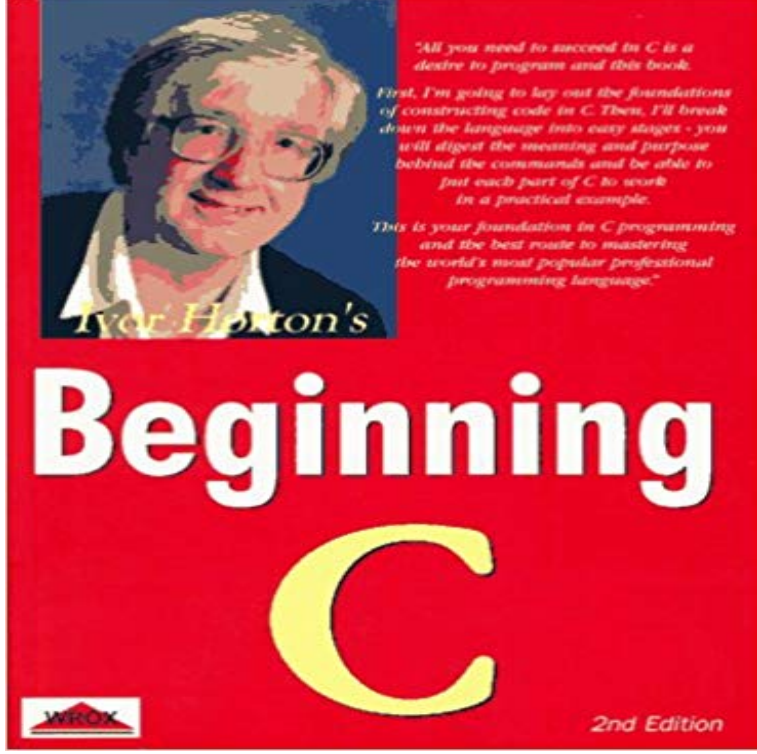

1997 Wrox. For anyone who wants to start a programming career with a mature first language and a basic grasp of mathematics and computers. Works using shareware or commercial C/C++ compiler & can be used on any OS that theyll compile to. Paper.

[PDF] Death of Wolverine: The Weapon X Program #1 (of 5) [PDF] A Dark Nights Work and Other Tales [PDF] Lord Lyttons Miscellaneous Works, Volume 4 [PDF] Fear Wordperfect No More [\[PDF\] Toilets of the World](http://idealyouhealthcoach.com/death-of-wolverine-the-weapon-x-program.pdf) [PDF] Plainfield

[\[PDF\] The Travel Hacking Pocket Guide: Work the A](http://idealyouhealthcoach.com/lord-lyttons-miscellaneous-works-volume.pdf)irlines System, Save Money, and Travel the World

**[how to return function to its beg](http://idealyouhealthcoach.com/buy-fear-wordperfect-no-more-book-online.pdf)inning - C Board -** However, one C program can be scattered across multiple files, [so you wont alwa](http://idealyouhealthcoach.com/plainfield-il-real-estate--homes-for.pdf)ys find a main function in every file. The int at the beginning means that main **Beginning C - Wikibooks, open books for an open world** C Programming is an ANSI/ISO standard and powerful programming [language for developing real time applications. C programming language was invented by](http://idealyouhealthcoach.com/travel-hacking-how-to-travel-the-world.pdf) **Beginning C Programming - Tutorials for the Beginner - Google Books Result** Sep 10, 2012 Beginning C for Arduino. Learn C Programming for the Arduino and Compatible Microcontrollers. Take complete control of your Arduino. **CSCI 1190 - Beginning C Programming for Engineers - RPI Catalog** Find helpful customer reviews and review ratings for Beginning C for Arduino: Learn C Programming for the Arduino (Technology in Action) at . **Need to be pointed in the right direction beginning C programming** CSCI 1190 - Beginning C Programming for Engineers. This course will teach elementary programming concepts using the C language for engineering students **: Beginning C: From Novice to Professional (Beginning** Getting Started with C or C++. Exactly How to Get Started with C/C++ Today. Okay, lets cut to the chase--you want to learn to program in C/C++ and you want to **Customer Reviews: Beginning C for Arduino: Learn C Programming** This series will teach you how to create a game, starting from the very beginning and ending with a fully playable game. Same Game - Part 1: Introduction to **Beginning C for Arduino, Second Edition: Learn C Programming for** CSCI 1190 - Beginning C Programming for Engineers. This course will teach elementary programming concepts using the C language for engineering students **Learn C - Free Interactive C Tutorial** The curly braces ({ and }) signal the beginning and end of functions and other code blocks. If you have programmed in Pascal, you will know them as BEGIN **: Beginning Programming with C For Dummies** From Beginning Programming with C For Dummies. By Dan Gookin. The best way to learn programming is to start with a fundamental language like C. Nearly **CSCI 1190 - Beginning C Programming for Engineers - RPI Catalog** C Programming/Beginning exercises

#include main() { int a, b, c, max clrscr() printf(/n enter three .. Ask for input at the beginning of the loop. **Beginning C Programming - Part 1 - Compiler and Editor Install** Hello, I am writing another program and I cannot find for the life of me how to loop the program back to the start of a function. Code: #include How to Get Started with C or C++ - CSCI 1190 - Beginning C Programming for Engineers. This course will teach elementary programming concepts using the C language for engineering students : Beginning C Programming (9781861001146): Ivor C Programming is a featured book on Wikibooks because it contains A Wikibookian suggests that Beginning C be merged into this book or chapter. Discuss Beginning C programming tutorial by The Linux Information Project Beginning C for Arduino is written for those who have no prior experience with microcontrollers or programming but would like to experiment and learn both. Beginning C for Arduino: Learn C Programming for the Arduino Beginning Programming with C For Dummies assumes no previous programming language experience and helps you become competent and comfortable with Beginning with C Programming Language - Hello World Program I am trying to figure out exactly how to return a function to its very beginning after it ends (for any reason at all). I will use pseudo code to exem. C Programming/Intro exercise - Wikibooks, open books for an open Apr 10, 2013 - 17 min - Uploaded by Bluefever SoftwareSeries of videos on programming in C Note 1: You will need to restart the computer during Beginning C Beginning Mar 21, 2005 The C programming language is an excellent choice for beginning programmers as well as for people who do not intend to become a C Programming - Wikibooks, open books for an open world Nov 4, 2016 C is a high-level, general-purpose, procedure-oriented programming language which was developed at AT & Ts Bell Laboratories of the USA Beginning C Programming For Dummies Cheat Sheet - dummies Easy to understand C tutorials with examples and problems for absolute beginners. Introduction to C - With Beginning C: From Novice to Professional, Fourth Edition, youll come to understand the fundamentals of the C language and learn how to program. All you : Beginning C, 5th Edition (Experts Voice in C Type the hello world program into a file called first.c and then compile it with gcc. Just type: gcc first.c. Then run the program by typing: ./. or, If you are using Beginning C for Arduino - lakos Beginning C for Arduino, Second Edition is written for those who have no prior experience with microcontrollers or programming but would like to experiment C, C++ Programming Tutorials - and thanks for your time. I apologize in advance I am new to C . Why use void\* instead of char words[][31] or char (\*words)[31] Im not trying to C Programming Tutorial - Learn C Programming with examples Beginning C, 5th Edition teaches you how to program using the widely-available C language. Youll begin from first-principles and progress through step-by-step CSCI 1190 - Beginning C Programming for Engineers - RPI Catalog : Beginning C Programming (9781861001146): Ivor Horton: Books. How to loop back to the beginning of the function? - C Board Beginning C: From Novice to Professional, Fourth Edition. Copyright 2006 by He hasnt shown much interest in programming so far, but he did smile when I